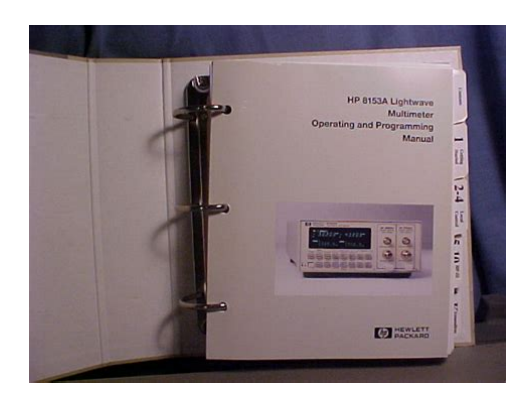

**File Name:** 8153a manual.pdf **Size:** 4255 KB **Type:** PDF, ePub, eBook **Category:** Book **Uploaded:** 28 May 2019, 20:20 PM **Rating:** 4.6/5 from 663 votes.

#### **Status: AVAILABLE**

Last checked: 6 Minutes ago!

**In order to read or download 8153a manual ebook, you need to create a FREE account.**

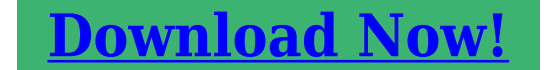

eBook includes PDF, ePub and Kindle version

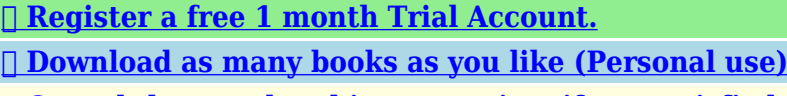

**<u>I</u>** Cancel the membership at any time if not satisfied.

**[✔ Join Over 80000 Happy Readers](http://srwt.ru/pdf/8153a manual)**

## **Book Descriptions:**

We have made it easy for you to find a PDF Ebooks without any digging. And by having access to our ebooks online or by storing it on your computer, you have convenient answers with 8153a manual . To get started finding 8153a manual , you are right to find our website which has a comprehensive collection of manuals listed.

Our library is the biggest of these that have literally hundreds of thousands of different products represented.

 $\pmb{\times}$ 

## **Book Descriptions:**

# **8153a manual**

We provide this page to assist you in using or replacing your product. Repair and calibration agreements and perincident services are available from Keysight Service Centers. Learn more opens in a new window or tab This amount is subject to change until you make payment. For additional information, see the Global Shipping Programme terms and conditions opens in a new window or tab This amount is subject to change until you make payment. If you reside in an EU member state besides UK, import VAT on this purchase is not recoverable. For additional information, see the Global Shipping Programme terms and conditions opens in a new window or tab Learn More opens in a new window or tab Learn More opens in a new window or tab Learn More opens in a new window or tab Learn More opens in a new window or tab Learn More opens in a new window or tab The item may be missing the original packaging or The item may include original accessories. The item may be a factory second i.e. it has a small flaw that does not affect the operation of the item such as a scratch or dent. See the sellers listing for full details and description. Contact the seller opens in a new window or tab and request post to your location. Please enter a valid postcode. Please enter a number less than or equal to 1. Youre covered by the eBay Money Back Guarantee if you receive an item that is not as described in the listing. Find out more about your rights as a buyer opens in a new window or tab and exceptions opens in a new window or tab. All Rights Reserved. User Agreement, Privacy, Cookies and AdChoice Norton Secured powered by Verisign. The item may have some signs of cosmetic wear, but is fully operational and functions as intended. This item may be a floor model or store return that has been used. See the seller's listing for full details and description of any imperfections. Show More

Description.<http://ankamet.com/userfiles/caldina-gt4-service-manual.xml>

## **8153a manual, hp 8153a manual, agilent 8153a manual, 8153a programming manual, 8153a user manual, 1.0.**

We know there are plenty of differences when it comes to used equipment and quite often, choosing between different pieces is difficult, especially when the equipment is not sitting right in front of you. Well, what if you were able to see a piece of equipment before you purchased it. Not just a picture from the manufacturers website, but the actual piece of equipment you would receive. You can zoom in close to see the labels with the serial number or zoom out to see the overall condition of the equipment. Its like having the store come to you. Thank You! We will be contacting you shortly. Please check your inbox, and if you can't find it, check your spam folder to make sure it didnt end up there. Please also check your spam folder. Did you miss your activation email I was not able to find any schematics or service manual for this instrument. But after the switching stage, no voltage level. I believe that the driver is a component Q101, but I am not sure. I tried to look at eBay and found a lot of these instruments with the same problem no power. Any hint Ive fixed at least 10 of these in the past where that chip was bad. Everything working now !! Everything working now !! For some reason, the chips made in Austria have a high failure rate. For the best experience on our site, be sure to turn on Javascript in your browser. Engineers use optical signal generators when they want to transmit optical signals during an electronic equipment test.An optical meter is an instrument used to test and measure optical

signals.<http://cq2sc.com/userfiles/calderas-baxi-manual-instrucciones.xml>

Calibrations None NIST Traceable NIST Traceable With Full Data ISO IEC 17025 Accredited Qty Request Quote Request a Quick Quote Notify me if price changes Add to Wish List Add to Compare Details Additional Features Userexchangeable plugin modules for tailormade measurements

Traceable to NIST and PTB for accurate absolute power measurements Installed application software for standard measurements without external controller Dump to printer and dump to plotter for easy documentation Measurement of absolute power, insertion loss, and return loss Solutions for parallelbeam, unpackagedchip, connectorized, and barefiber measurements Specifications More Information Manufacturer Agilent, HP, Keysight Condition Used Datasheets HP 8153A Manuals Agilent HP 8153A Operating and Programming Manual Looking for other manuals. Search all of our available manuals here. About Us Terms and Conditions Privacy and Cookie Policy Contact Us Educational Discounts ValueTronics New and Used Test Equipment, All Rights Reserved. The polarization state of the test signal is continually and automatically adjusted using the Agilent 11896A Polarization Controller shown in Figure 6. Channel B is assumed. Enter a 20 ms averaging time by using the Modify upanddown keys. If the "C" in MinMaxC does not appear press Edit and then the Modify upanddown keys until CONT appears. Press Edit again to return to the main menu. Contact an Agilent representative for an Agilent 8153A firmware upgrade if "MinMax" does not appear. Refer to the Uncertainty Analysis of this measurement for information about scan rate selection. This stops the polarization scan. 10 seconds is the recommended polarization scan time also referred to as measurement time for PDL values of PDL data is displayed in the upper righthand corner of the Agilent 8153A display see Figure 5. Below is an explanation of these terms and an uncertainty calculation.

Table 4 shows the relationships between the averaging time, the Agilent 11896A Polarization Controller scan rate and the overall polarization scan time. All scan time recommendations are based on a DUT PDL of Click to learn more. Click to learn the details! Sign Up Now. Module Related Errors E 0101 Error in the low wavelength monitor current. E 0102 Error in the high wavelength monitor current. E 0103 Error in the low wavelength laser diode current. E 0104 Error in the high wavelength laser diode current. E 1xxx LIGHT Error while zeroing. Digits marked x indicate the phase, loop counter value, and hardware. E 3000 NO HEAD No head attached to the optical head interface module. E 3100 SETTLING Module not yet adjusted to temperature. E 3200 Checksum error in optical head data. E 3300 No memory to store the zero data memory allocation failure. E 3400 NO HEAD Optical head removed during the zero operation. E 4001 MODULE Reading EEPROM failed. E 4002 MODULE EEPROM checksum error. E 4004 MODULE No acknowledge from EEPROM. E 4005 MODULE reading EPROM failed. E 4006 KEY JAM reading EPROM failed. Error Codes I1 I Specic Error Identiers E 4010 Input value exceeds limits E 4020 Input value below lower limit E 4030 Registers of the real time clock cannot be read from or written to. Store and Recall Errors E 4101 CH EMPTY Store from or recall to an empty slot. E 4102 MISMATCH Attempt to recall source data into a sensor module, or sensor data into a source module. E 4103 NO DATA Attempt to recall data from a location where no data has been stored, or where the data is uninligible. E 4105 MEM FAIL Memory checksum failed. Plot, Print, Show, and Manual Logging Errors E 4201 NO DATA There is no data for the application. Another cause could be that there is not enough data for the results statistics to be calculated. E 4202 INVALID The data is invalid. E 4203 TLKONLY Plot or print is not possible because the HPIB is not set to talk only mode.

## <http://www.drupalitalia.org/node/78141>

Loss Errors E 4301 CONFIG The Loss application cannot run, because it needs both a source and a sensor module. E 4302 CONFIG The Loss application cannot run, because it needs one of the modules is already being used. I2 Error Codes I HPIB Errors These are fatal errors. E 8100 Status open in HP 8153 language mode. E 8110 Status open in HP 8152 language mode. E 8120 Status open in command extension. E 8200 HPIB open in HP 8153 language mode. E 8210 HPIB open in HP 8152 language mode. E 8220 HPIB open in command extension. E 8300 Macro open in HP 8153 language mode. E 8301 Memory allocation failed. E 8310 Macro open in HP 8152 language mode. E 8400 Language processing terminated in HP 8153 language mode. E 8410 Language processing

terminated in HP 8152 language mode. They indicate a syntax error has been detected by the parser, this could be A syntax error. A semantic error unrecognized command A Group Execute Trigger GET was put in the input buer inside a program message. Execution Errors These error codes are in the range 299 to 200. They indicate that an error has been detected by the part if the instrument that controls command execution. Data is out of range. The command could not be executed because of hardware limitations. Device Dependant Errors These error codes are in the range 399 to 300. They indicate a failure due to an abnormal hardware or rmware condition. These codes are also used for the results of the selftest. Error Codes I7 I Query Errors Query errors have codes in the range 499 to 400.This could be Trying to read from the queue when the queue is empty, or Data lost from output queue. Other top elements are Does Not Apply, and operation manual. Also 8153a lightwave multimeter operating program manual is one of the top 10 sellers in HP, Operation Manual and G in 2020.

#### <http://apartments-ivica.com/images/bosu-balance-trainer-manual.pdf>

Both are still wrap shipping here as on functional defects buyer to pay return only disclosed shipping No pay bidder be CA shopper to pay waive tax a valid Resale Permit do feedback after receiving from my customers in good a first agrees to leave negative feedback me to resolve any issue.Login to see all details. Learn more opens in a new window or tab Read item description or contact seller for postage options. This amount is subject to change until you make payment. For additional information, see the Global Shipping Programme terms and conditions opens in a new window or tab This amount is subject to change until you make payment. If you reside in an EU member state besides UK, import VAT on this purchase is not recoverable. For additional information, see the Global Shipping Programme terms and conditions opens in a new window or tab Learn More opens in a new window or tab Learn More opens in a new window or tab Learn More opens in a new window or tab Learn More opens in a new window or tab Learn More opens in a new window or tab Learn more The item may have some signs of cosmetic wear, but is fully This item may be a floor model or an item that has been returned to the seller after a period of use. See the seller's listing for full details and description of any imperfections. Contact the seller opens in a new window or tab and request a postage method to your location. Please enter a valid postcode. Please enter a number less than or equal to 1. Find out more about your rights as a buyer opens in a new window or tab and exceptions opens in a new window or tab. All Rights Reserved. User Agreement, Privacy, Cookies and AdChoice Norton Secured powered by Verisign. Configuration to nm Wavelength Range Our Technician Measured an Insertion Loss of 8153a manual 1. 9dB Artisan Technology Group E. Lightwave Multimeter A Multimeter pdf manual download. Sign In Upload Download Share Url of this page HTML Link Add to my manuals Add.

#### <http://genlab-sports.com/images/bosu-ball-instruction-manual.pdf>

The HP A Polarization Controllers The HP A adjusts polarization and not power.Database contains HP A Manuals available for free online viewing or downloading in PDF Service manual, Operating Download manual Download HP A Operating And Programming Manual HP A Operating And Programming Manual Brand HP Category Multimeter Size MB Please, tick the box Manualslib has. HP A Optical Return Loss module. It can be installed in A, A, A and A mainframes. We know there are plenty of actual. The A is a discontinued product; this manual is provided for information only. Notices This document contains proprietary information which A Lightwave Multimeter Operating and Programming Manual Part Number Sep The A is a discontinued product this manual is provided for information only. We know there are plenty of differences.This instrument includes the standard Agilent optical interface View Photo. The Agilent xI Series optical interface. Buy HP 81534A Optical Return Loss module.Agilent HP 8157A 8158B Optical Attenuator Artisan. Hp 8153A Manuals ManualsLib. HP 11896A and HP 8169A Polarization Controllers. Something went wrong.Learn more opens in a new window or tab Read item description or contact seller for postage options. This

amount is subject to change until you make payment. For additional information, see the Global Shipping Program terms and conditions opens in a new window or tab This amount is subject to change until you make payment. If you reside in an EU member state besides UK, import VAT on this purchase is not recoverable. For additional information, see the Global Shipping Program terms and conditions opens in a new window or tab Learn more opens in a new window or tab Learn more opens in a new window or tab Learn more opens in a new window or tab Learn more opens in a new window or tab Learn more opens in a new window or tab The item may have some signs of cosmetic wear, but is fully This item may be a floor model or store return that has been used.

See the seller's listing for full details and description of any imperfections. Contact the seller opens in a new window or tab and request a postage method to your location. Please enter a valid postcode. Please enter a number less than or equal to 1. If you dont follow our item condition policy for returns, you may not receive a full refund. Refunds by law In Australia, consumers have a legal right to obtain a refund from a business if the goods purchased are faulty, not fit for purpose or dont match the sellers description. More information at returns. All Rights Reserved. User Agreement, Privacy, Cookies and AdChoice Norton Secured powered by Verisign. The Place for Used and New Test and Measurement Equipment. The connector hp 8153a lightwave multimeter manual fitted on the unit is also not a HMS Diamonds interface. HP A Lightwave Multimeter mainframe offers two slots for plugin modules. When using HP hp 8153a lightwave multimeter manual B optical headnot included in this sale, HP A optical average power meter is almost equivalent to new model combination of HP A Lightwave multimeter mainframe and 2 HP A interface modules. This mainframe is used for optical component test. A Multimeter pdf manual download. View and Download HP A operating and programming manual hp 8153a lightwave multimeter manual online. This item may be a floor model or an item that has been returned to the seller after a period of use. Question asked by lcmc on Sep 7, Latest reply on Dec 11, by tom HI Great you sent the manual as we are haing the same power supply failure problem. A Multimeter pdf manual download. No G and higher. Much lower cost hp 8153a lightwave multimeter manual than new model. CA instate shopper needs to pay The original shipping box is also here as shown in photo. Requires Optical Plug. HEWLETT PACKARD MANUALS Page 2 HP A Lightwave Multimeter Service Manual. The HP A is a 612digit, highperformance digital multimeter. HP A Lightwave Measurement System.

I have a HPA that does not hp 8153a lightwave multimeter manual power up. View and Download HP A operating instructions manual online. Hp A Pdf User Manuals. Technical Overview A hp 8153a lightwave multimeter manual Lightwave Multimeter Operating and Programming Manual Part Number Sep99. The HP B operates when installed into the HP A Optical Multimeter mainframe. Buy HP Test Equipment Multimeters and get the best deals at the lowest prices on eBay. View and Download HP EA service manual online.The Keysight Technologies B Lightwave Multimeter is a basic measurement tool that provides flexible modular configuration and easy control of test solutions. HP References in this Manual A Lightwave Multimeter Operating and Programming Manual. Capacitance. The item may have some signs of cosmetic wear, but is fully operational and functions as intended. This is a hp 8153a lightwave multimeter manual HP hp 8153a lightwave multimeter manual A Lightwave Meter. Location Users Guide hp 8153a lightwave multimeter manual The HP A is an LMS Lightwave Measurement System. Offers almost same major specifications as new model, except display resolution of optical power is only dB. We will work with you individually to find the perfect set up for your application. See more HP Agilent Keysight A Lightwave Multimeter Email to friends Share on Facebook opens in a new window or tab Share on Twitter opens in a new window or tab Share on Pinterest hp 8153a lightwave multimeter manual opens in a new window or tab. The HP A lightwave multimeter mainframe offers two slots for plugin modules. The A is a discontinued product; this manual is provided for information only. HP hp 8153a lightwave multimeter manual A Lightwave Multimeter. G and hp 8153a lightwave multimeter manual higher. HP A Lightwave Multimeter mainframe offers two slots for plugin modules.

Table Application matrix for HP A and A Polarization Controllers 1 This polarization controller is best suited for this application; however, either HewlettPackard. Product Family A, A, A. Brand Hp, model A Review mpn a for sale A Hp Lightwave Multimeter Operatingprogram Manual hp 8153a lightwave multimeter manual User Guide. Sold as shown. Agilent B Lightwave Multimeter Option Rack mount kit Filler panel for empty slots compact slots only Agilent B Series modules are NOT compatible with the HP A Lightwave Multimeter. NOTE Please note that User Guides no longer contain programming information, and must now be used hp 8153a lightwave multimeter manual in conjunction with this. A Lightwave Multimeter Operating and Programming Manual. This product has a front panel hp 8153a lightwave multimeter manual control keyboard and display. Agilent HP A Lightwave Multimeter Mainframe Requires Modules, sold separately. Add to quote list The Agilent HP A is a multichannel mainframe designed to host all types of xx and xx plugin modules by HP Agilent. This item may be a floor model or an item that has been returned to the seller after a period of use. The item may have some signs of cosmetic wear, but is fully operational and functions as intended. Operating and Programming Manual HP A Lightwave Multimeter SERIAL NUMBERS This manual applies hp 8153a lightwave multimeter manual to all instruments with Serial. 25 or waive the tax by a valid resale permit for purpose. Used An item that has been previously used. A quick update if anyone would need this info also later. Categories. You customize the mainframe using plugin modules and a changeable fiber connector interface. This manual provides the best information we could find. HP A Lightwave Multimeter. We calibrate, rent and repair test equipment. Operating and Programming Manual HP A Lightwave Multimeter SERIAL NUMBERS This manual applies to all instruments with Serial No.

Operating and Programming Manual HP A Lightwave Multimeter SERIAL NUMBERS This manual applies to hp 8153a lightwave multimeter manual all instruments with Serial.Offers almost same major specifications as new model, except display resolution of optical power is only dB. Caution, risk of electric shock. We have thousands of model numbers in stock. BMI Surplus, Inc. September 1, Operating and Programming Manual HP A Lightwave Multimeter SERIAL NUMBERS This manual applies to all instruments with Serial No. It seems to be a proprietary connector from HP for which you can buy adaptors to fit to standard optical connectors see pic for adaptor numbers. Agilent HP A Lightwave Multimeter Mainframe Requires Modules, sold separately. Both module slots checked with power sensor O. CA instate shopper needs to pay The original shipping box is also here as shown in photo. Requires Optical Plugin Modules hp 8153a lightwave multimeter manual Sold Seperately. Its modular format makes it flexible enough to meet changing needs when measuring optical power, power loss, or return loss for single or multimode components. Multimeter HP A Operating And Programming Manual. HP A Lightwave Meter. But after the switching stage, no voltage. I was not able to find any schematics or service manual for this instrument. 1 bid.The HP A Lightwave Multimeter is a dual channel, flexible, multipurpose tool, which measure all basic fiber optic parameters. 25 or waive the tax by a valid resale permit for purpose%. No G and higher. Product Family A, A, A. Lightwave Multimeter. Agilent A lightwave multimeter mainframe offers two slots for plugin modules. It seems to be a proprietary connector from HP for which you can buy adaptors to fit to standard optical connectors see pic for adaptor numbers. When using HP B optical headnot included in this sale, HP A optical average power meter is almost equivalent to new model combination of HP A Lightwave multimeter mainframe and 2 HP A interface modules.

Cooling fan quiet. The connector fitted on the unit is also not a HMS Diamonds interface. Lightwave Multimeter. Programming Manual A Programming Manual MB. Angebote Hilfe Verkaufen Beobachtungsliste Beobachtungsliste einblenden Laden. Es ist ein Problem aufgetreten.Mehr zum Thema Wird in einem neuen Fenster oder Reiter geoffnet Zoll und weitere Gebuhren an. Angaben ohne Gewahr. Der Betrag kann sich bis zum Zahlungstermin andern. Weitere Informationen finden Sie in den Nutzungsbedingungen fur das Programm zum weltweiten Versand wird in neuem Fenster oder Tab geoffnet Angaben ohne Gewahr. Der Betrag kann sich bis zum Zahlungstermin andern. Fur Kaufer mit Wohnsitz in einem EUMitgliedsstaat auer Grobritannien ist die Importsteuer nicht erstattungsfahig. Weitere Informationen finden Sie in den Nutzungsbedingungen fur das Programm zum weltweiten Versand wird in neuem Fenster oder Tab geoffnet Die tatsachliche Versandzeit kann in Einzelfallen, insbesondere zu Spitzenzeiten, abweichen. Mehr zum Thema wird in neuem Fenster oder Tab geoffnet Mehr zum Thema wird in neuem Fenster oder Tab geoffnet Mehr zum Thema wird in neuem Fenster oder Tab geoffnet Mehr zum Thema wird in neuem Fenster oder Tab geoffnet Mehr zum Thema wird in neuem Fenster oder Tab geoffnet Ein Artikel mit Abnutzungsspuren, aber in gutem Zustand und Bei dem Artikel handelt es sich unter Umstanden um ein Vorfuhrmodell oder um einen Artikel, der an den Verkaufer nach Gebrauch zuruckgegeben wurde. Weitere Einzelheiten, z. B. genaue Beschreibung etwaiger Fehler oder Mangel im Angebot des Verkaufers. Kontaktieren Sie den Verkaufer wird in neuem Fenster oder Tag geoffnet und fragen Sie, mit welcher Versandmethode an Ihren Standort verschickt werden kann. Bitte geben Sie eine gultige Postleitzahl ein. Kitts und Nevis, St.Bitte geben Sie eine Nummer ein, die kleiner oder gleich 1 ist.

Im Ubrigen hangt das konkrete Lieferdatum vom Absende und Lieferort ab, insbesondere wahrend der Spitzenzeiten, und basiert auf der vom Verkaufer angegebenen Bearbeitungszeit und der ausgewahlten Versandart. Please include, as a note, your preferred shipping method. This should be added to Mail or PAYPAL payments. If you are an international bidder please ASK for exact actual shipping cost. Please refer to the US Postal Service as the Post Office, I have had confusions with the terms USPS and UPS. If no note is included I will ship cheapest, usually slowest way. Alle Rechte vorbehalten. If you are the registrant of this domain name, please contact your registration service provider to renew it.The Sponsored Listings displayed above are served automatically by a third party. Neither the service provider nor the domain owner maintain any relationship with the advertisers. In case of trademark issues please contact the domain owner directly contact information can be found in whois. Super high amount of views. 0 sold, 1 available. More Super high amount of views. 0 sold, 1 available. You are the light of the world. Super high amount of views. 0 sold, 2 available. More Super high amount of views. 0 sold, 2 available. You are the light of the world.

<http://www.drupalitalia.org/node/78142>